Esuciar su

renablise des Saic

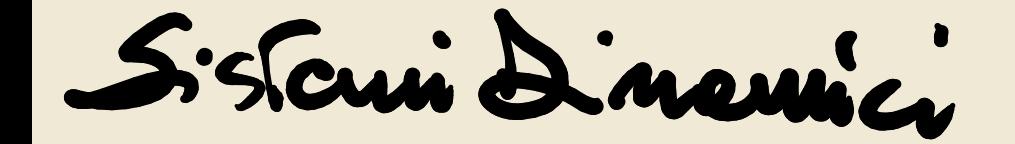

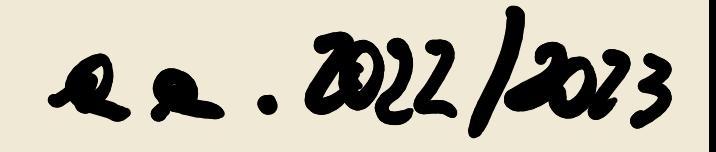

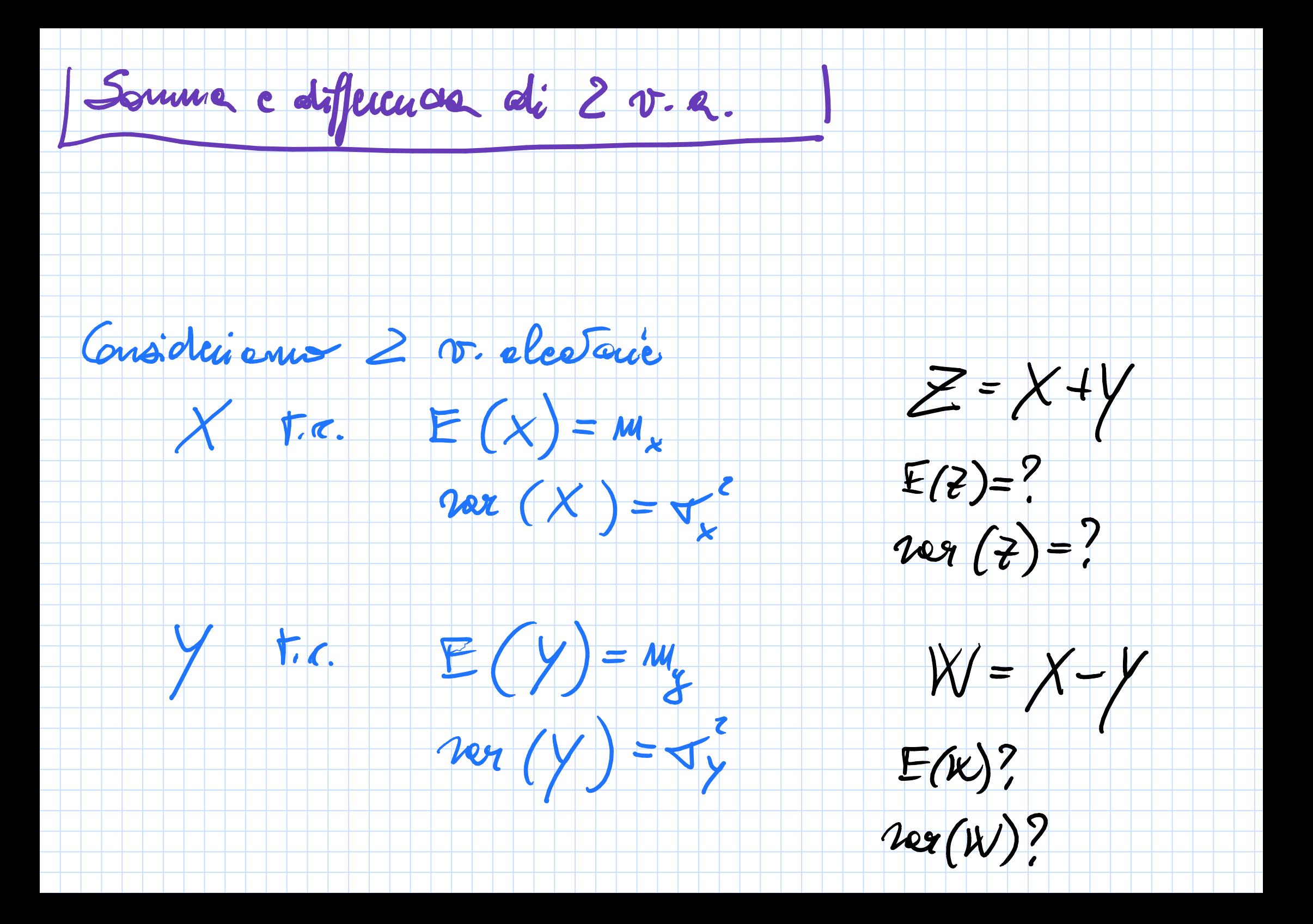

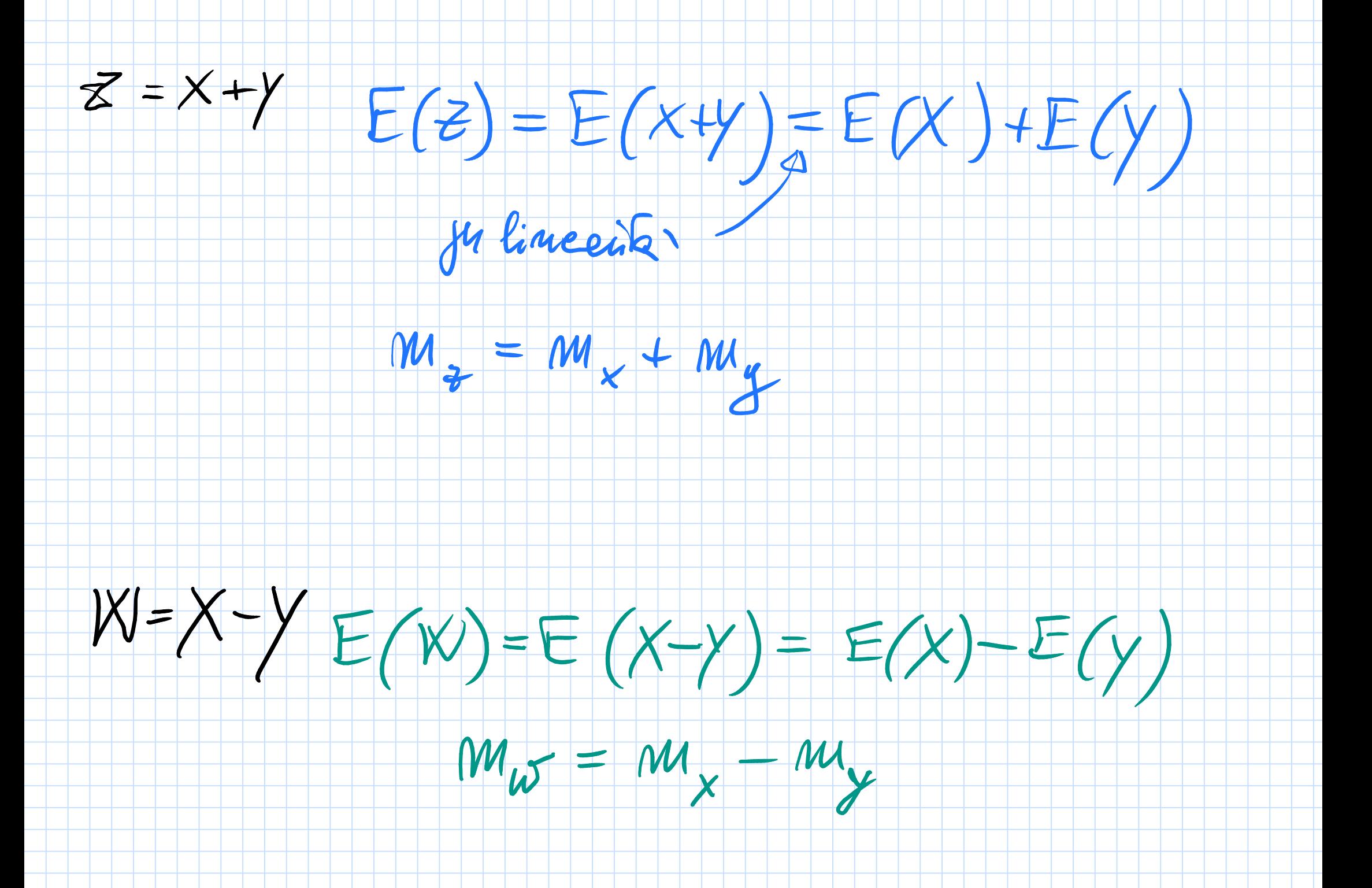

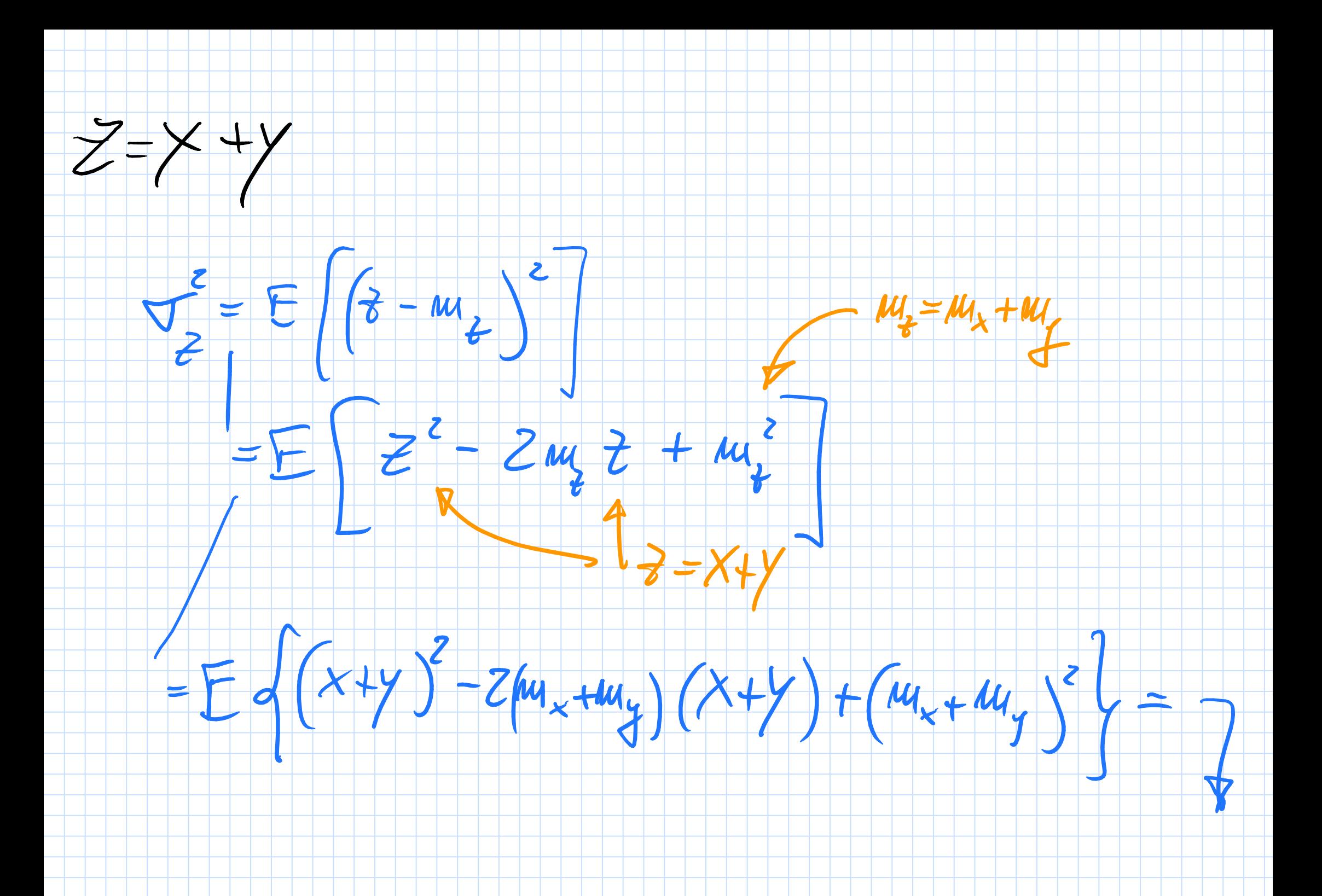

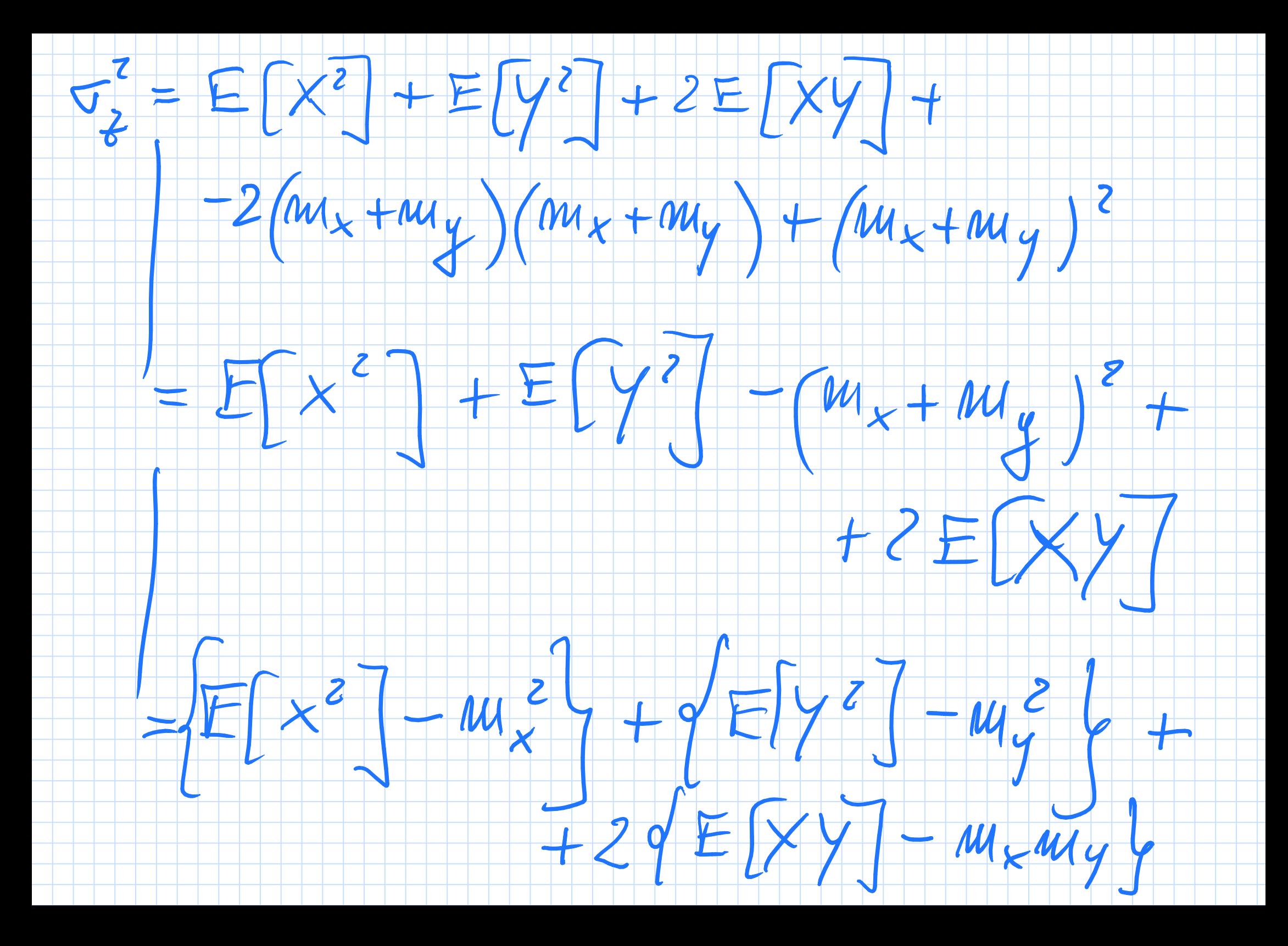

Microdouds du reljans:

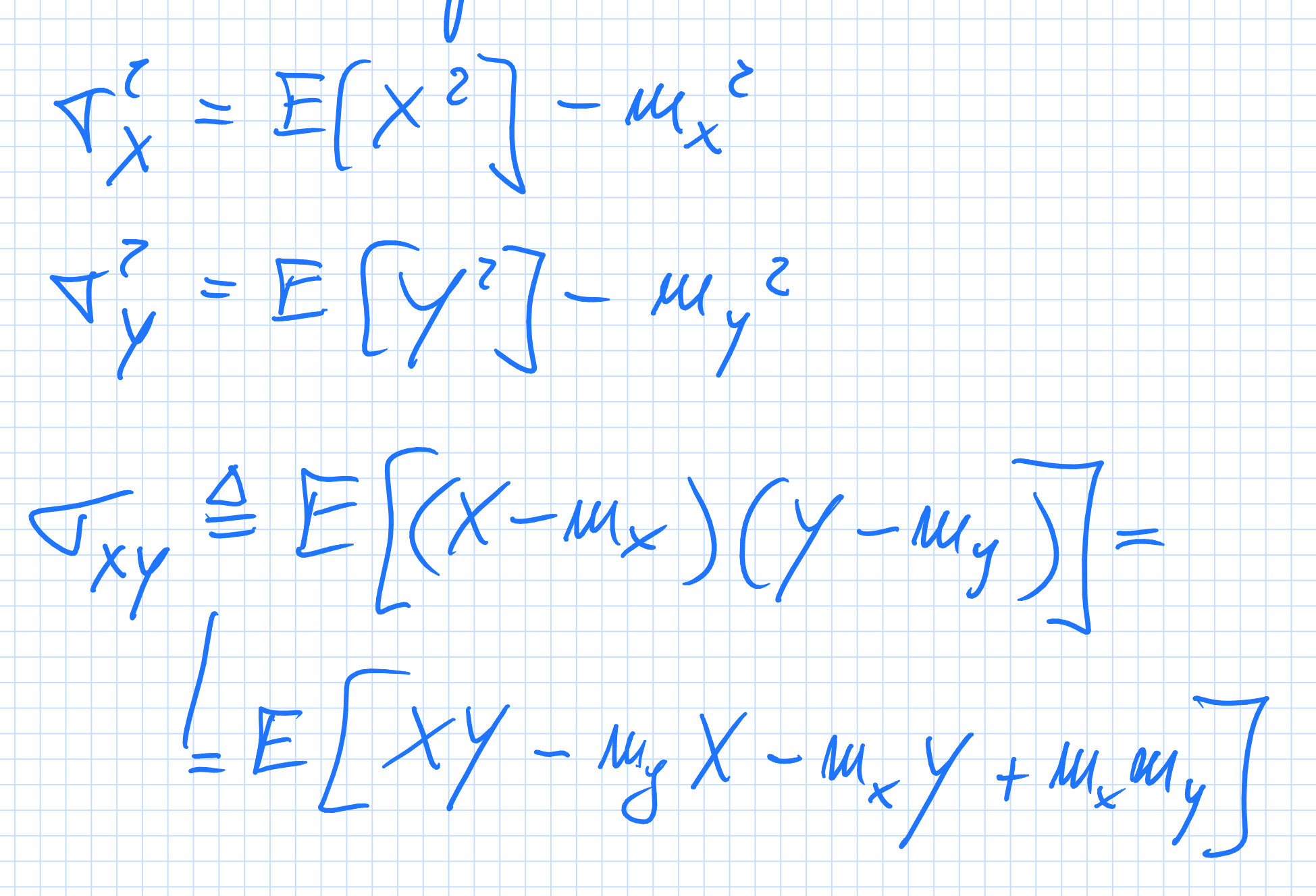

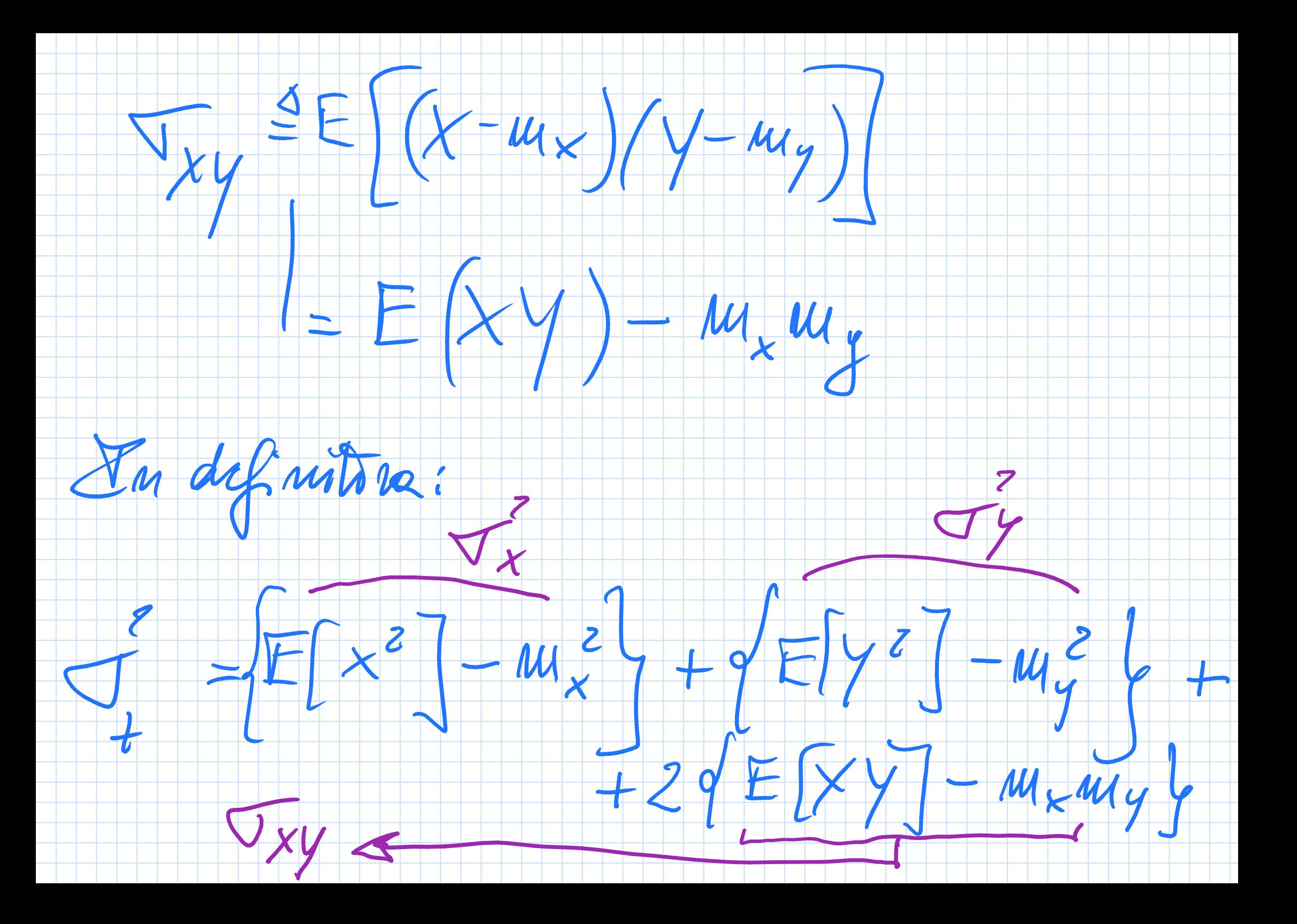

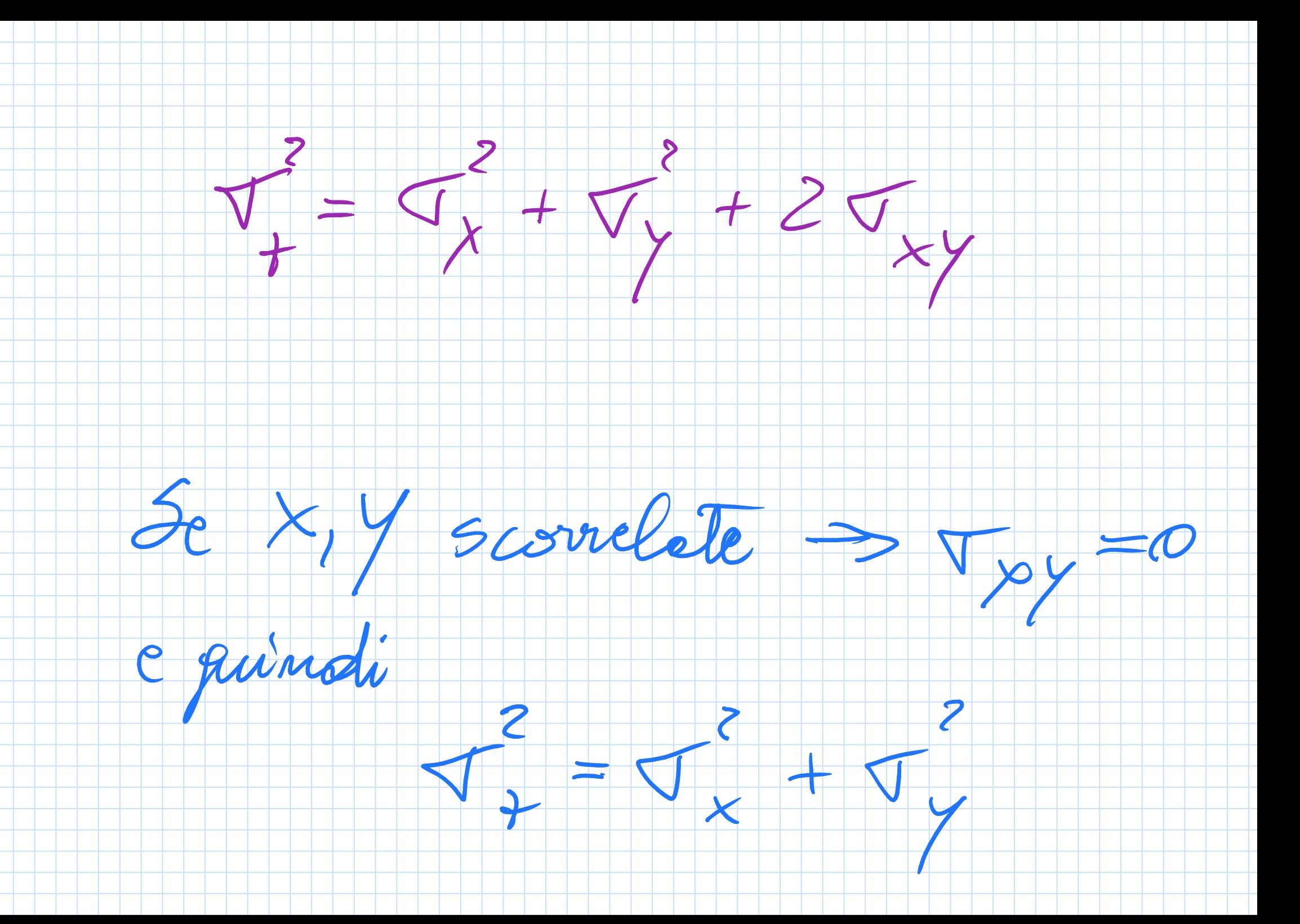

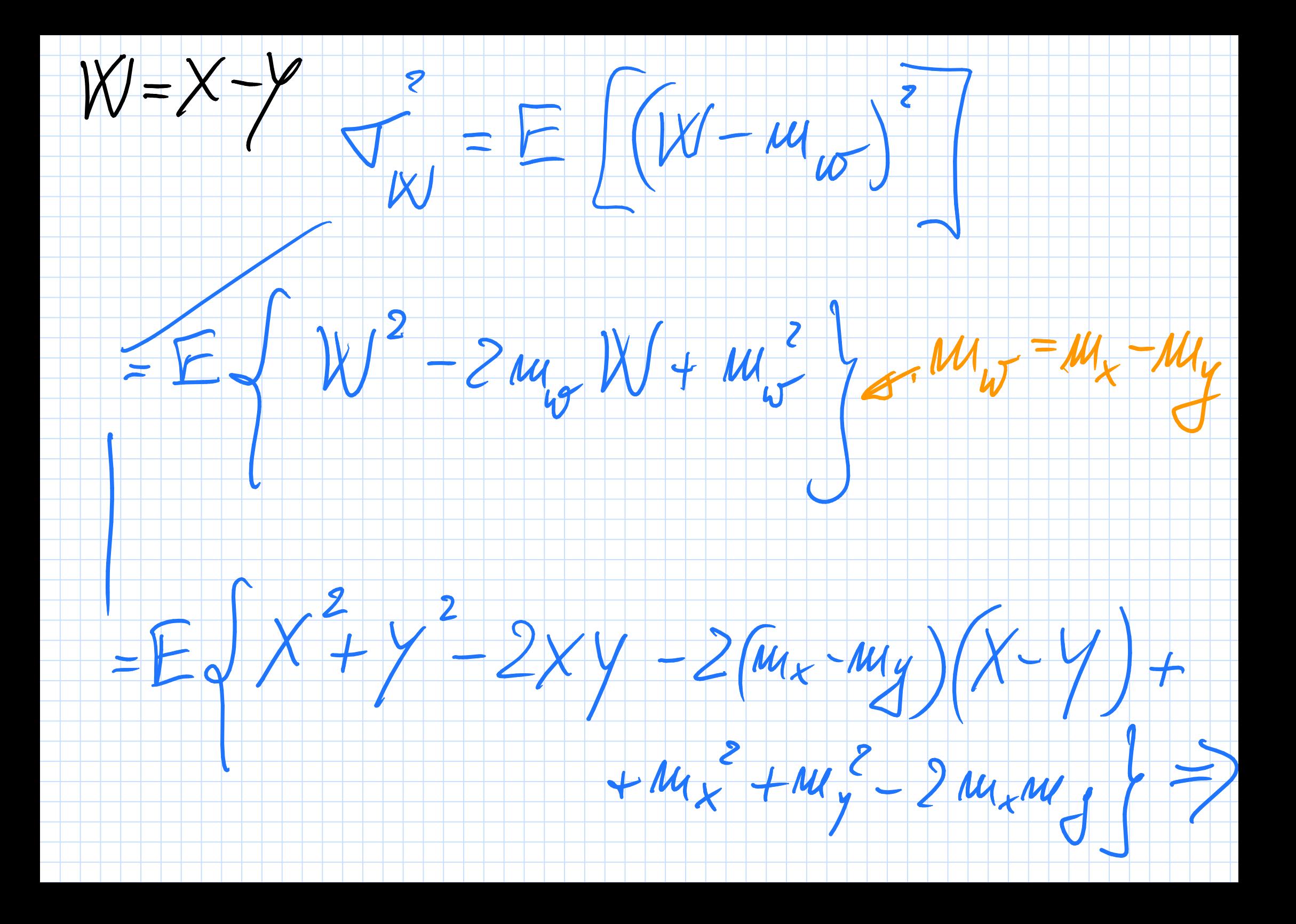

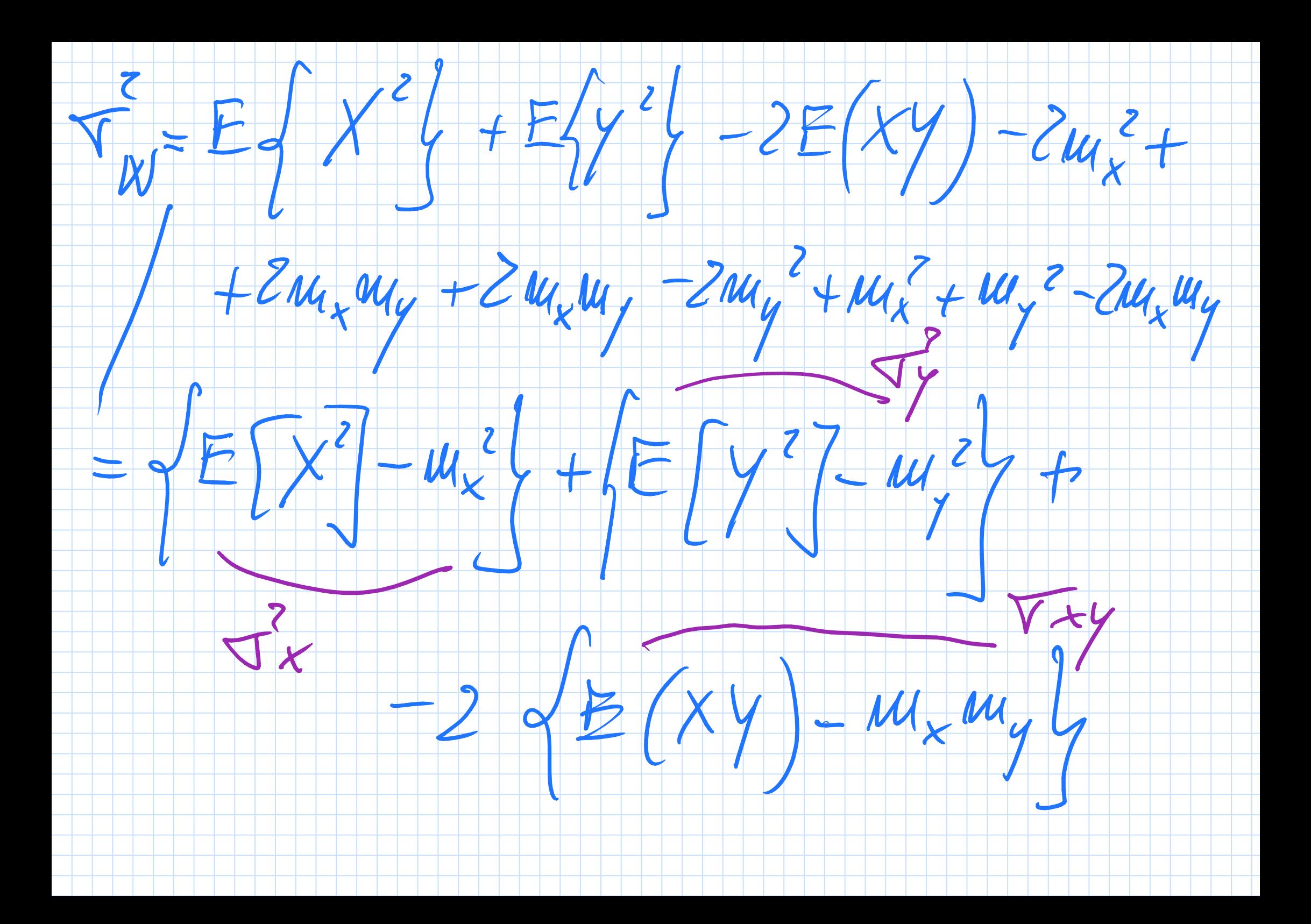

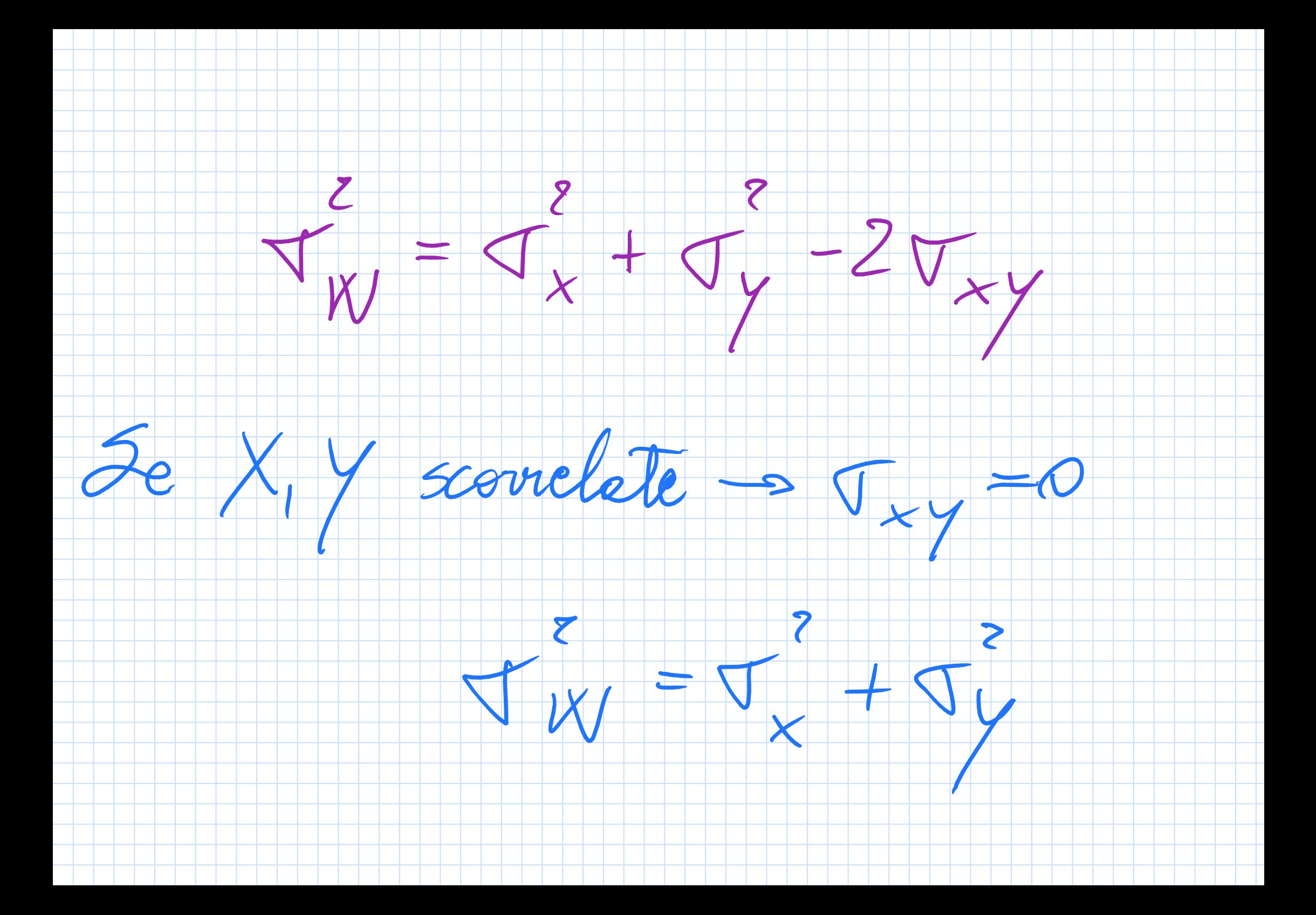

Valoir attess e vous nous dimer

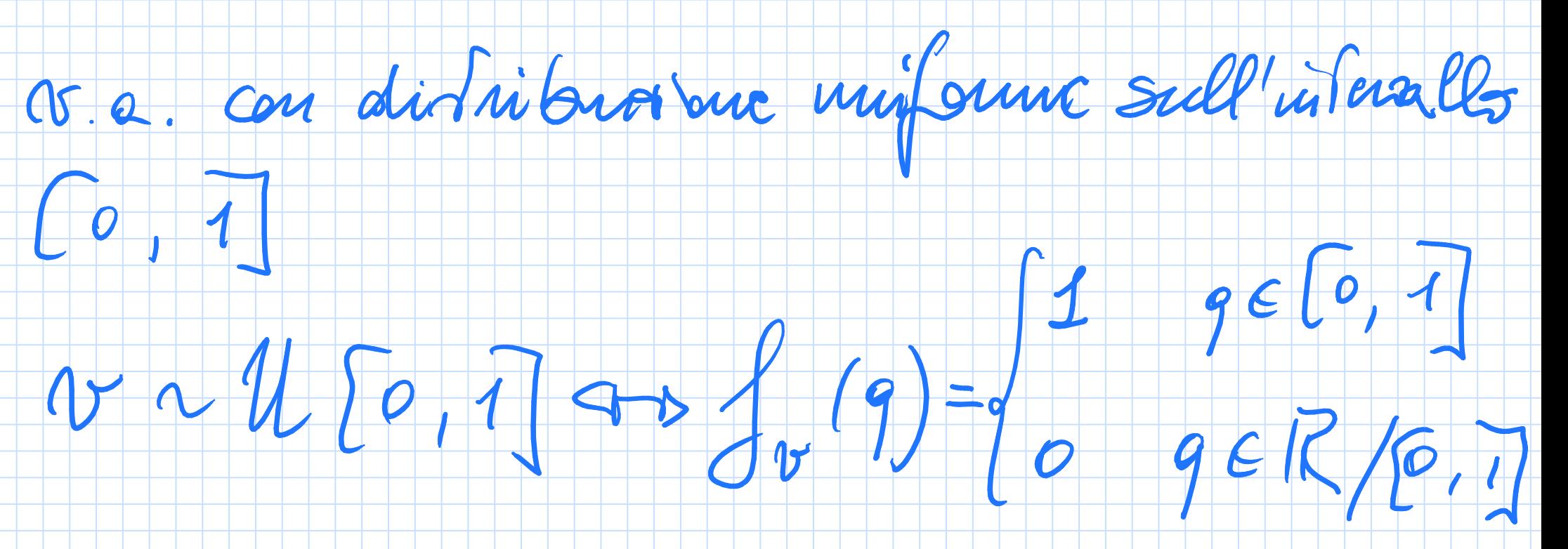

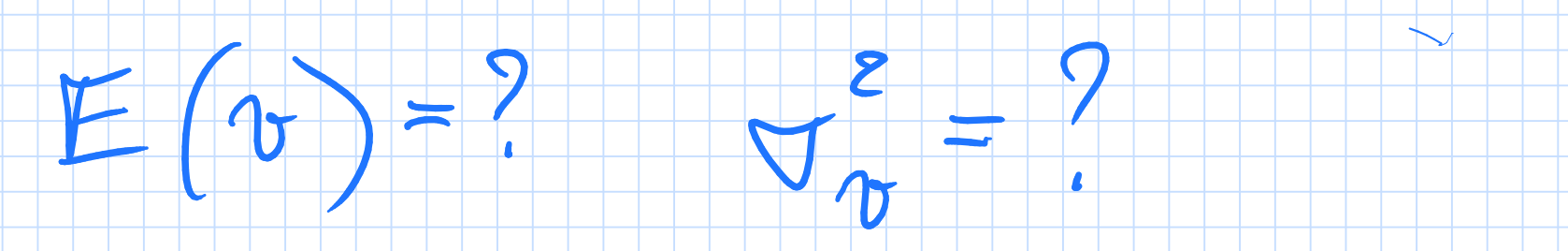

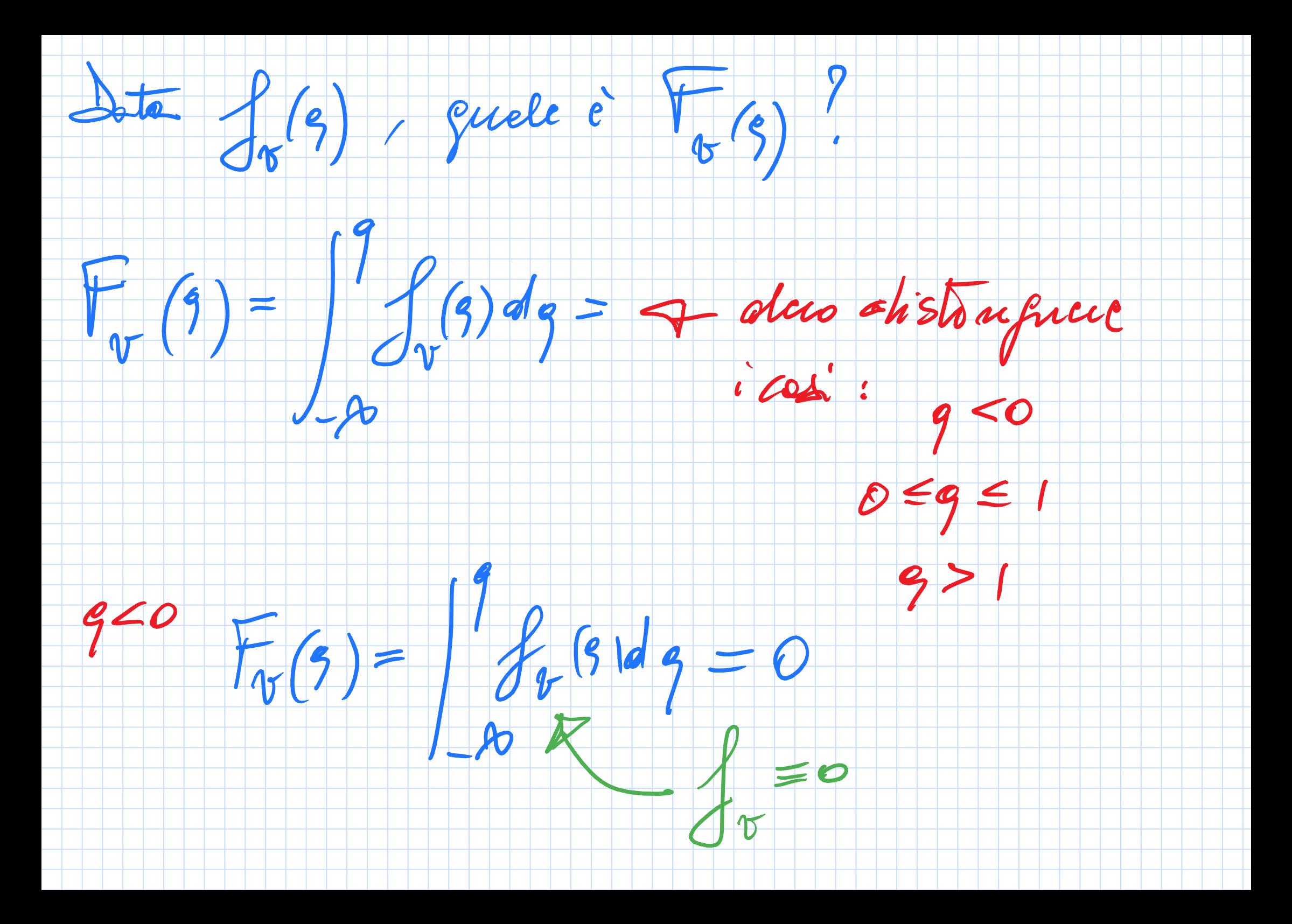

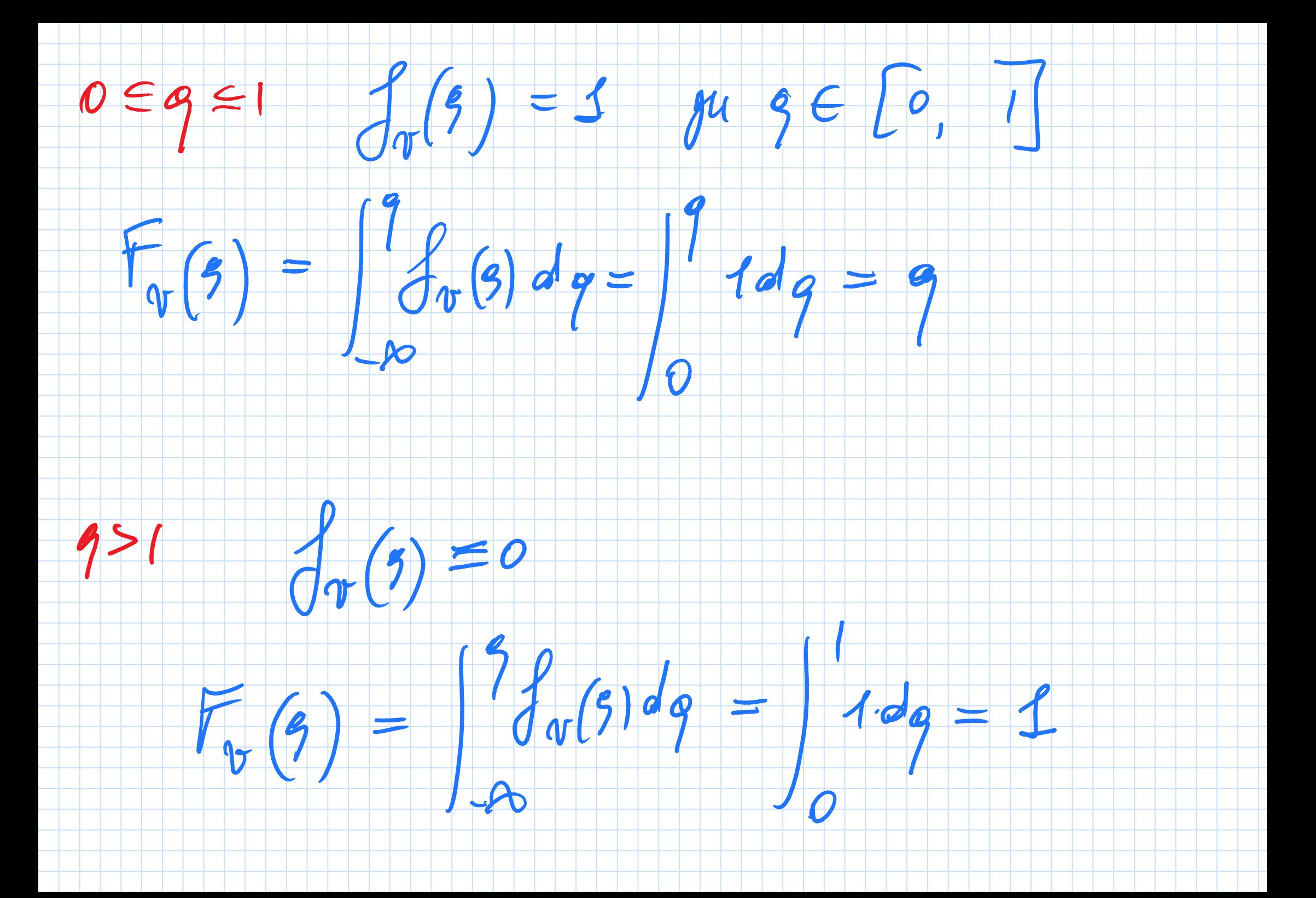

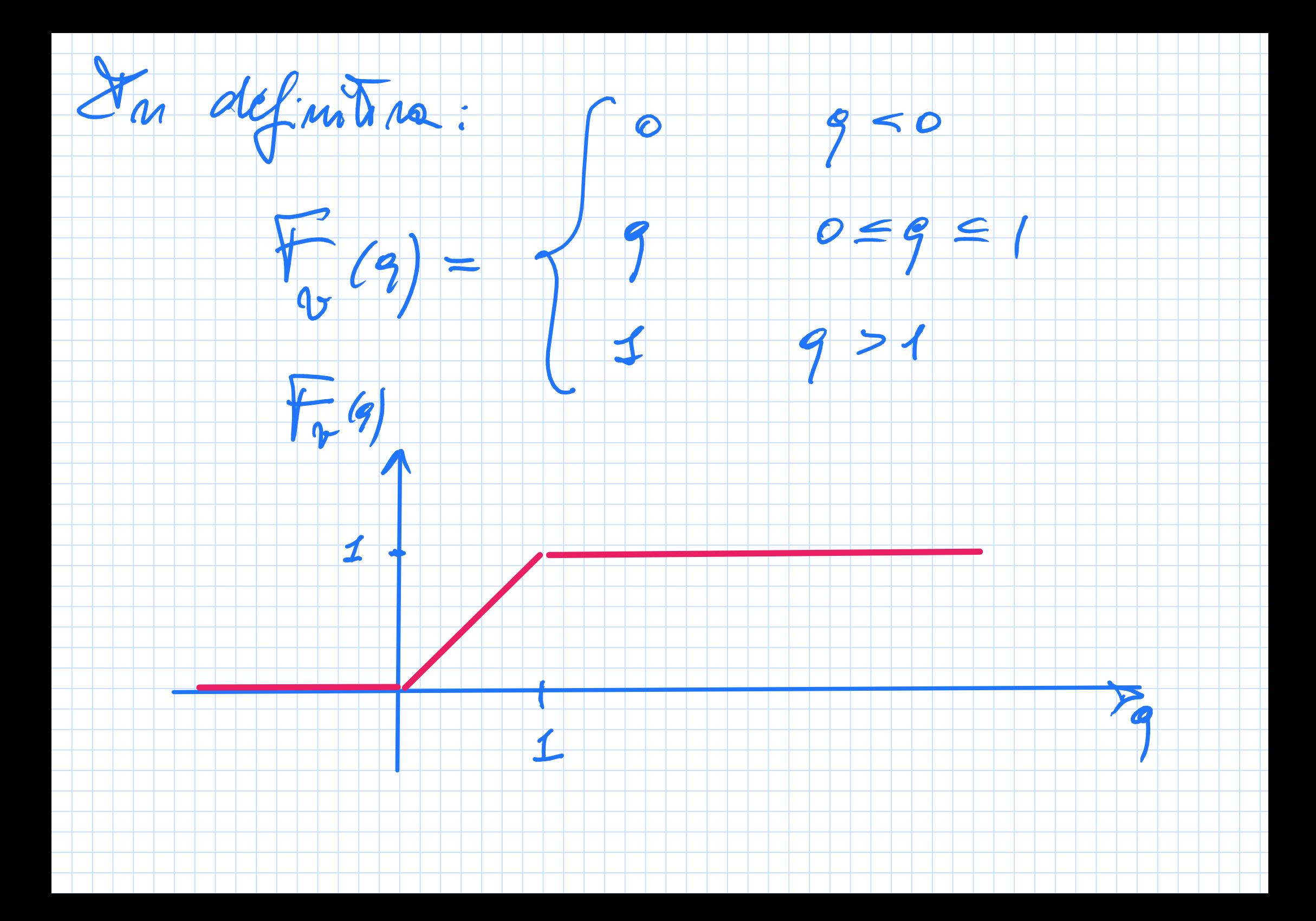

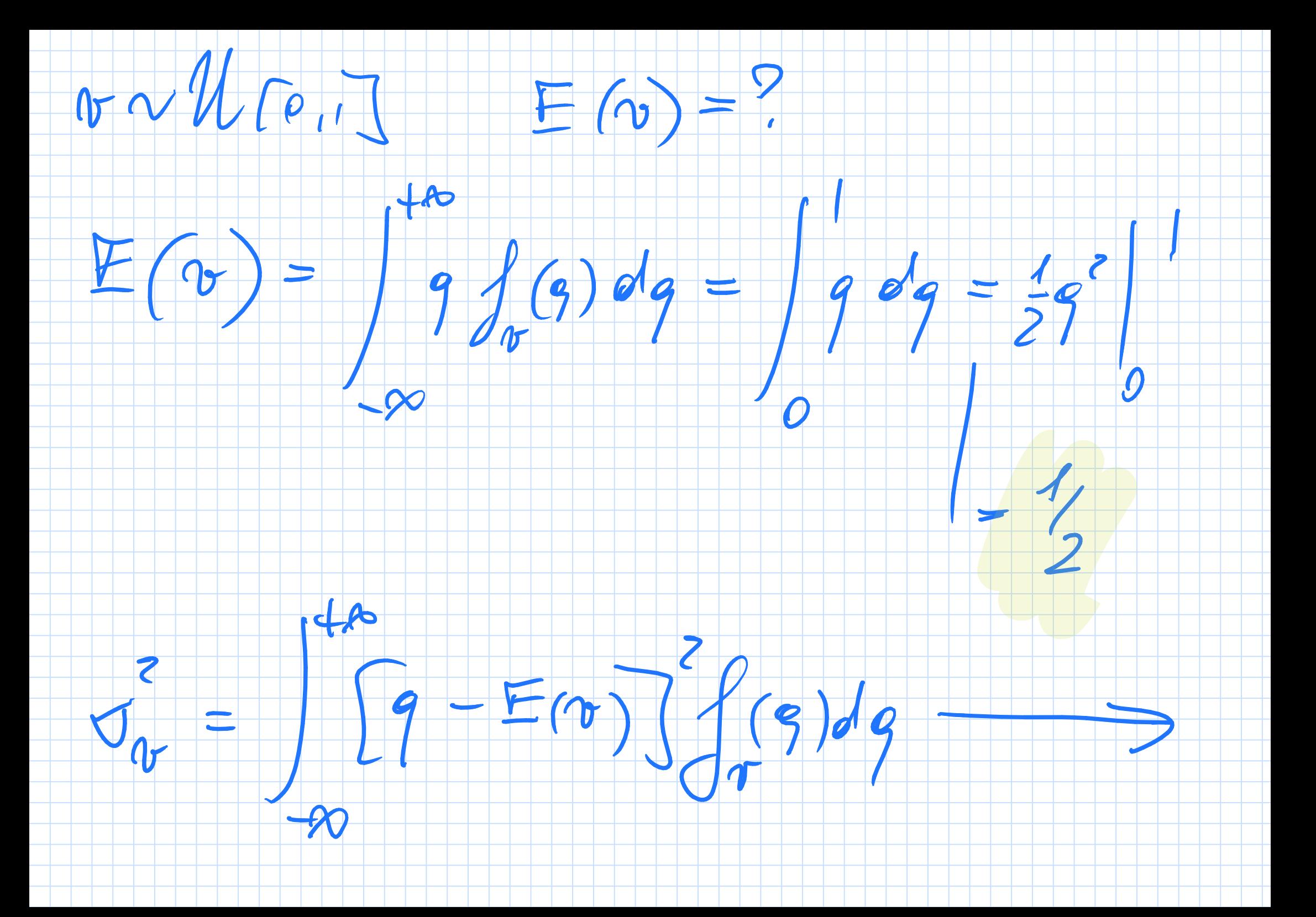

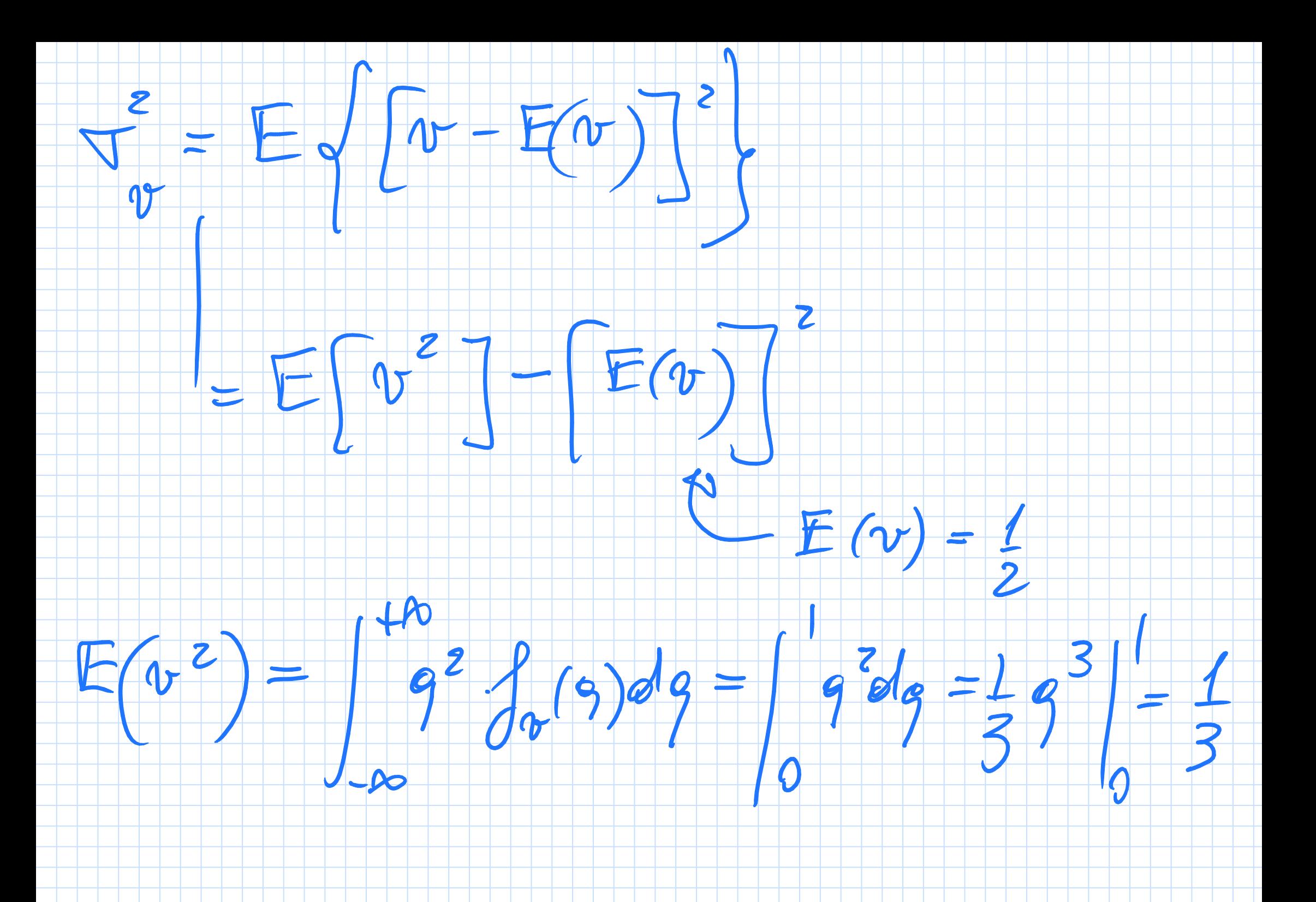

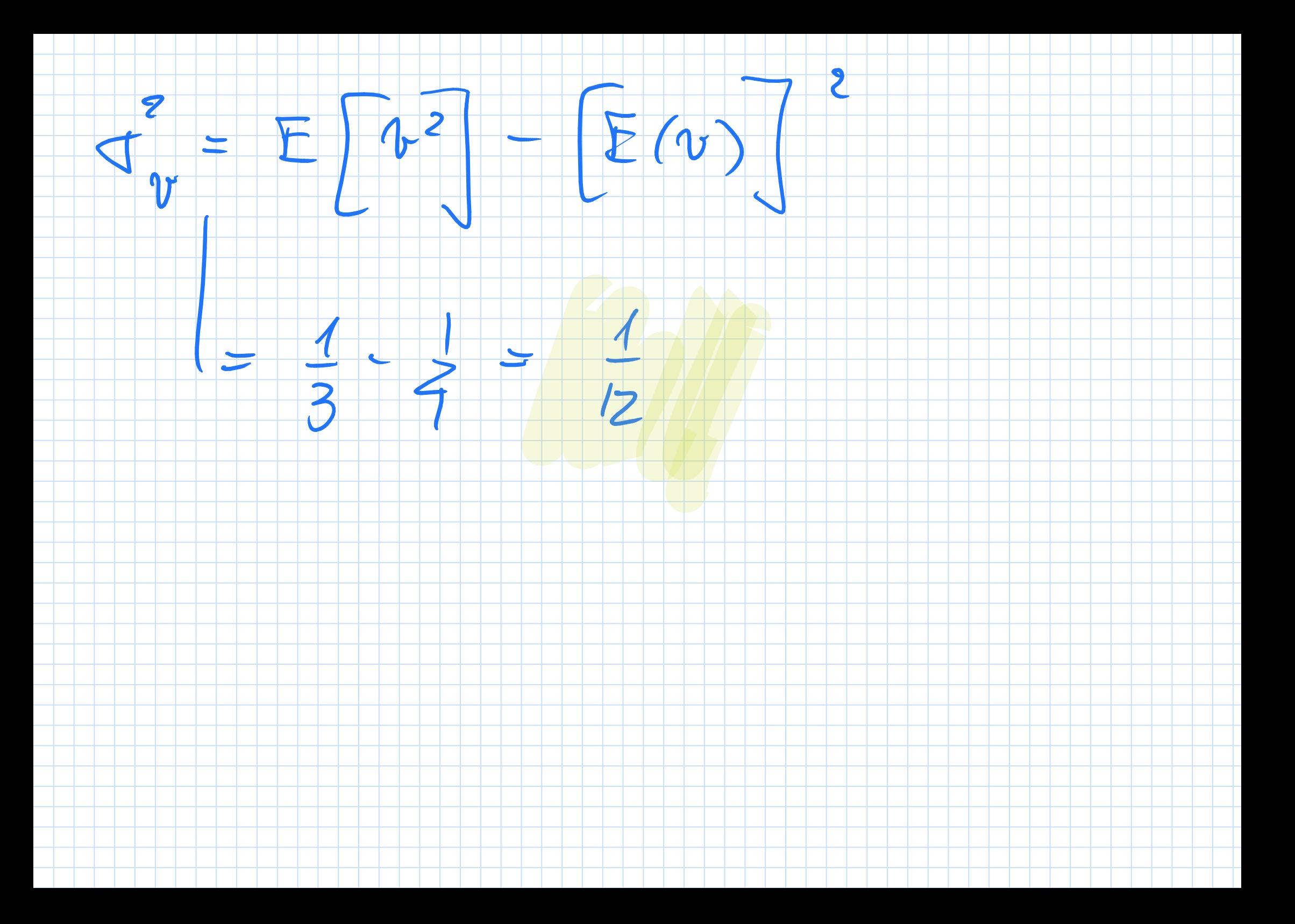

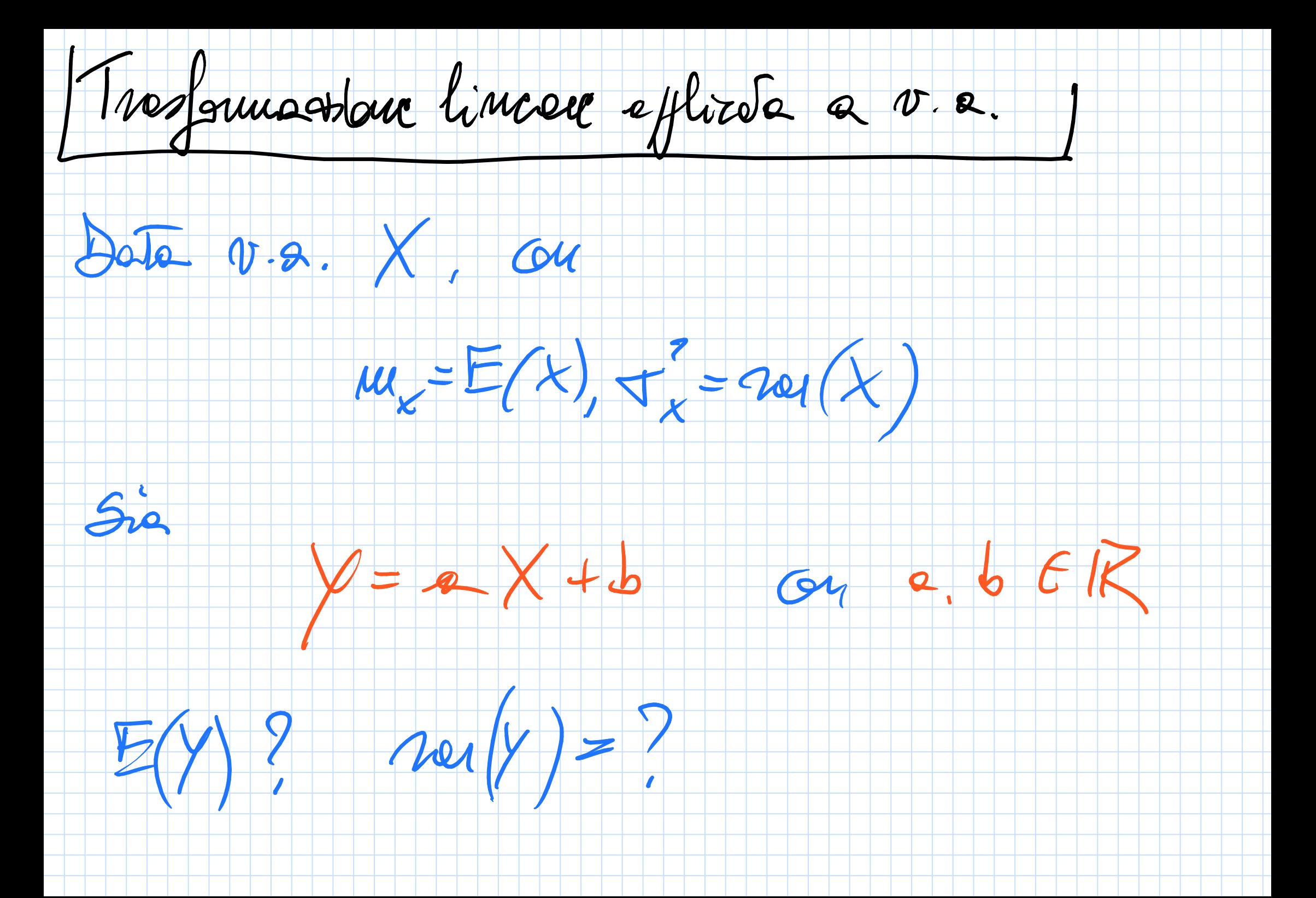

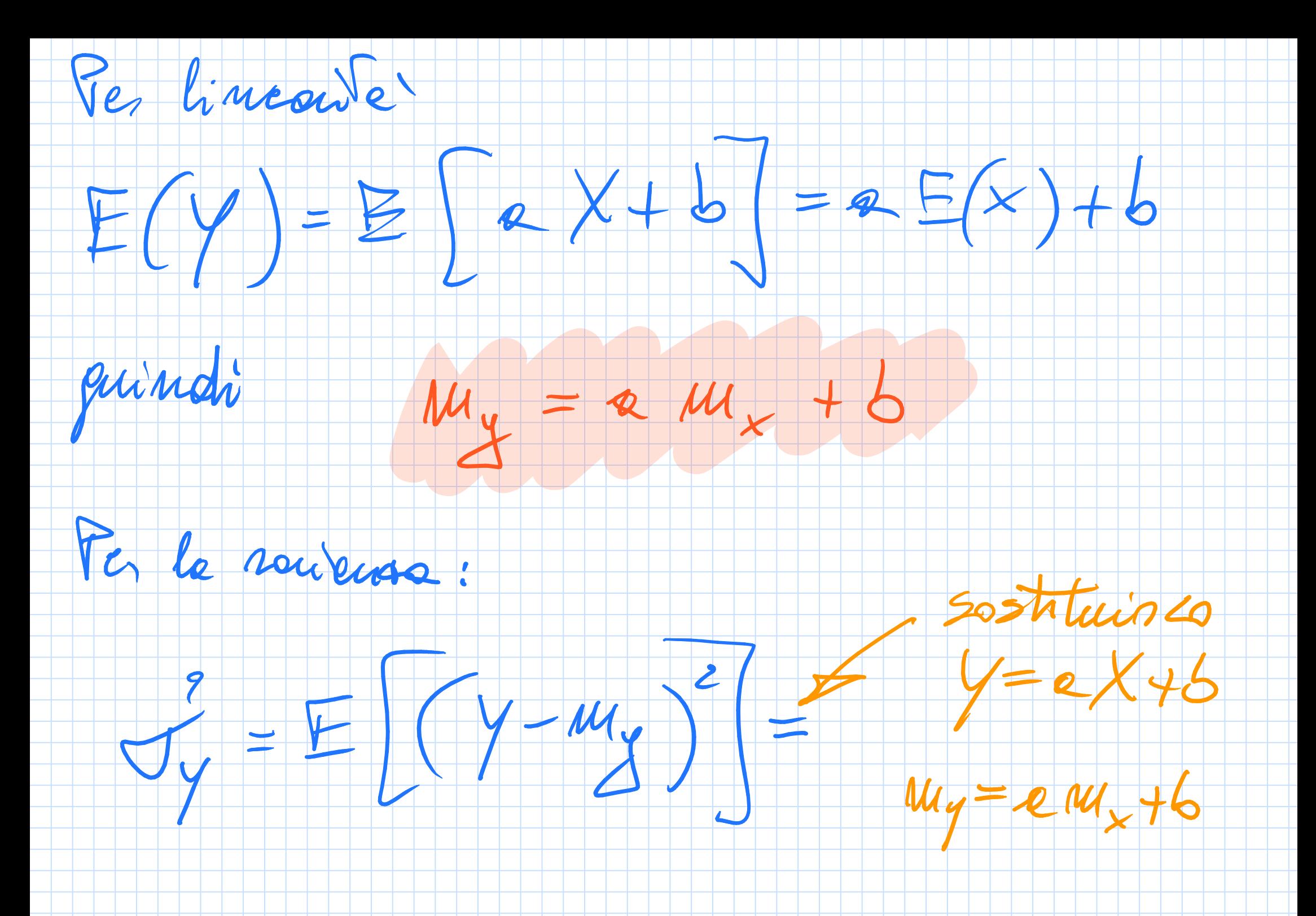

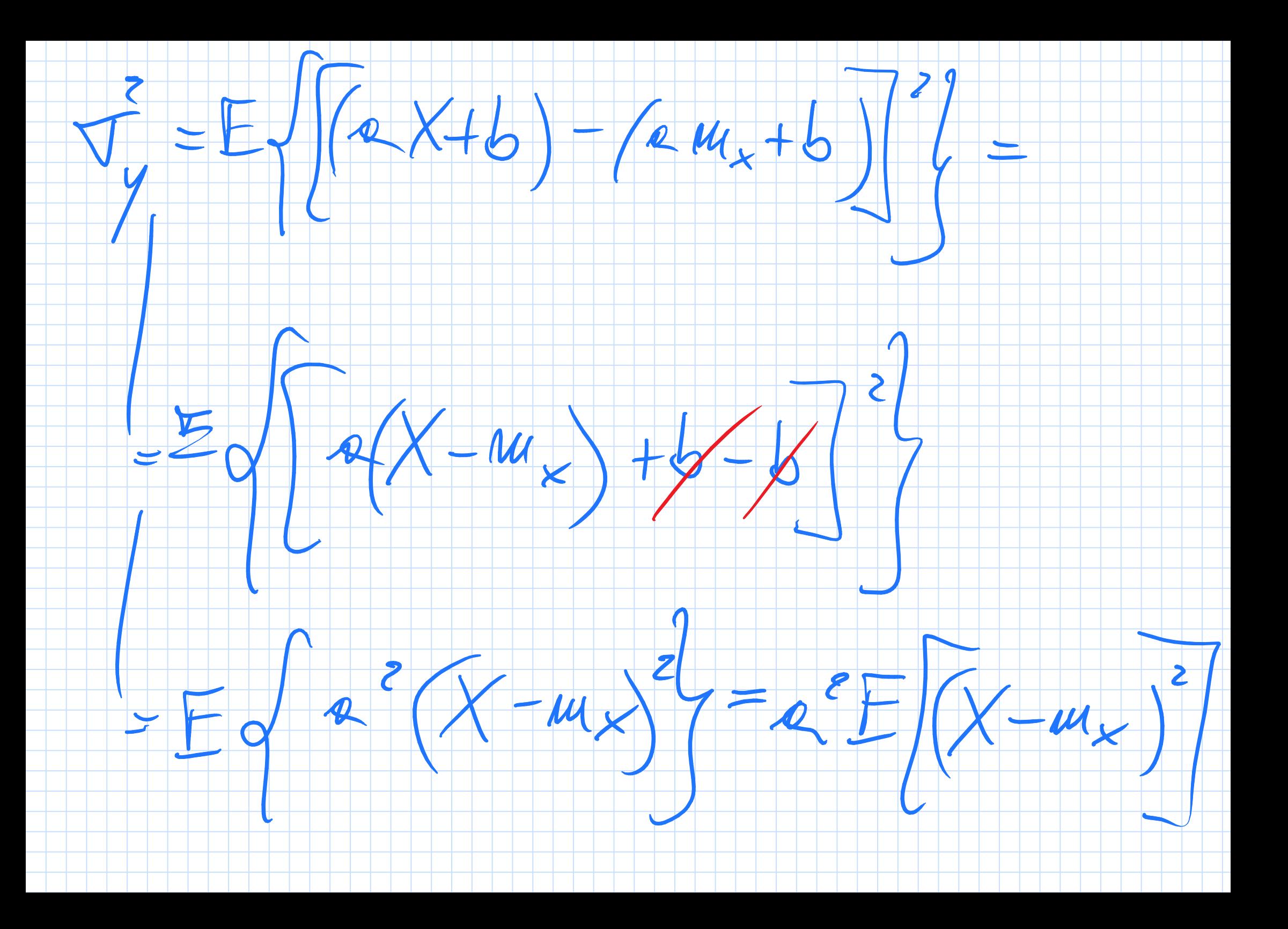

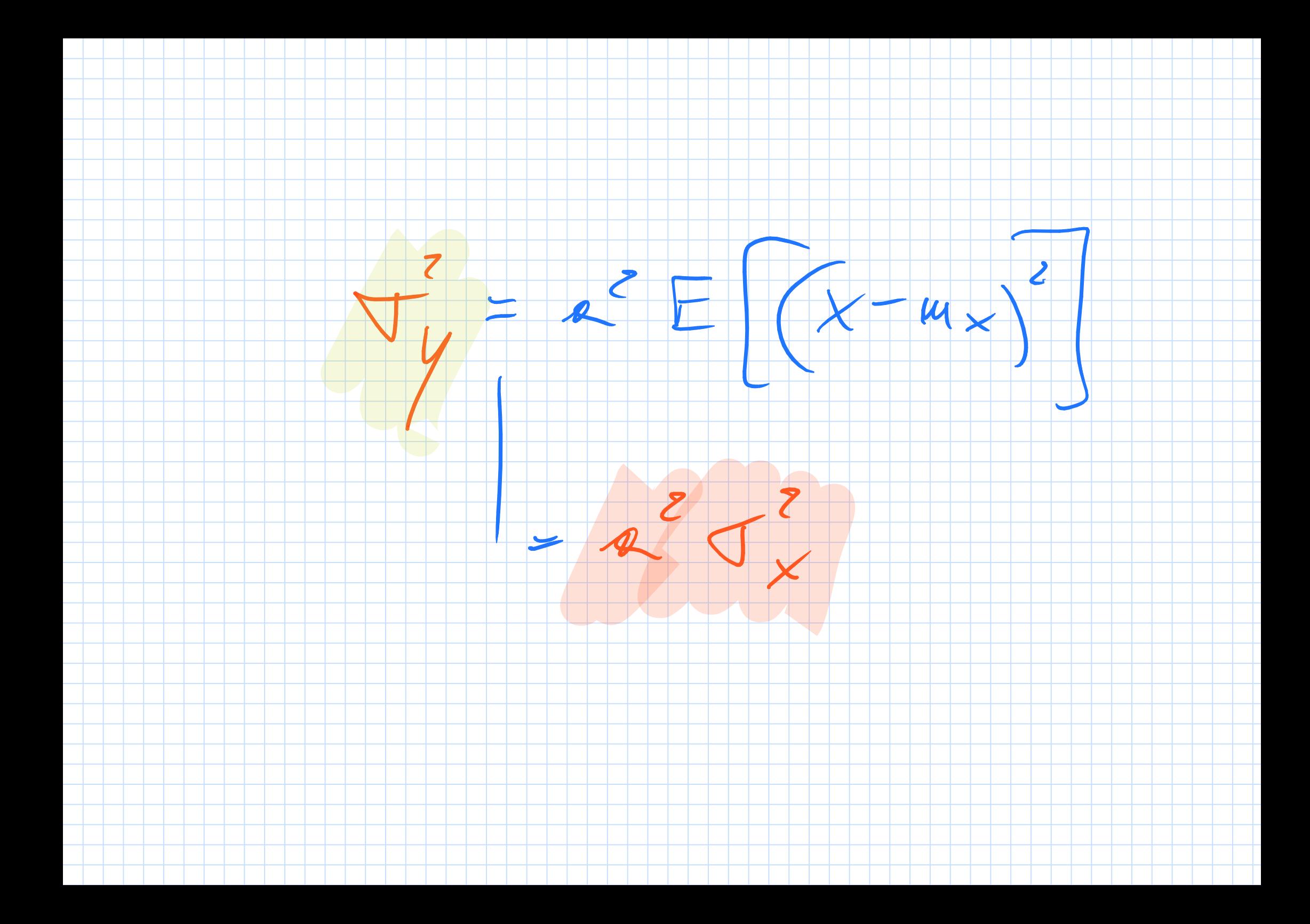

Foeuge d'uss:

 $z = R + (b - 9)v$  $\nu\sim\mathcal{W}[\tilde{e},\bar{1}] \Rightarrow$ 

 $301$   $[2,6]$ 

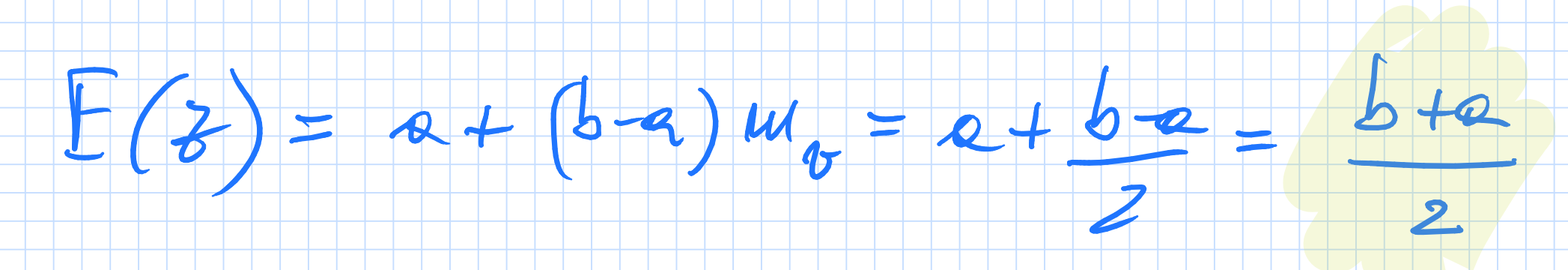

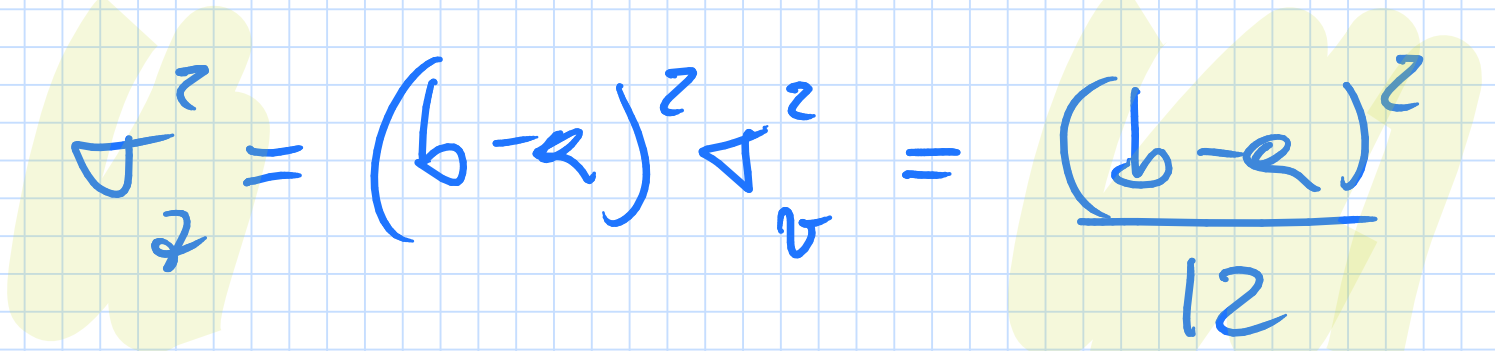

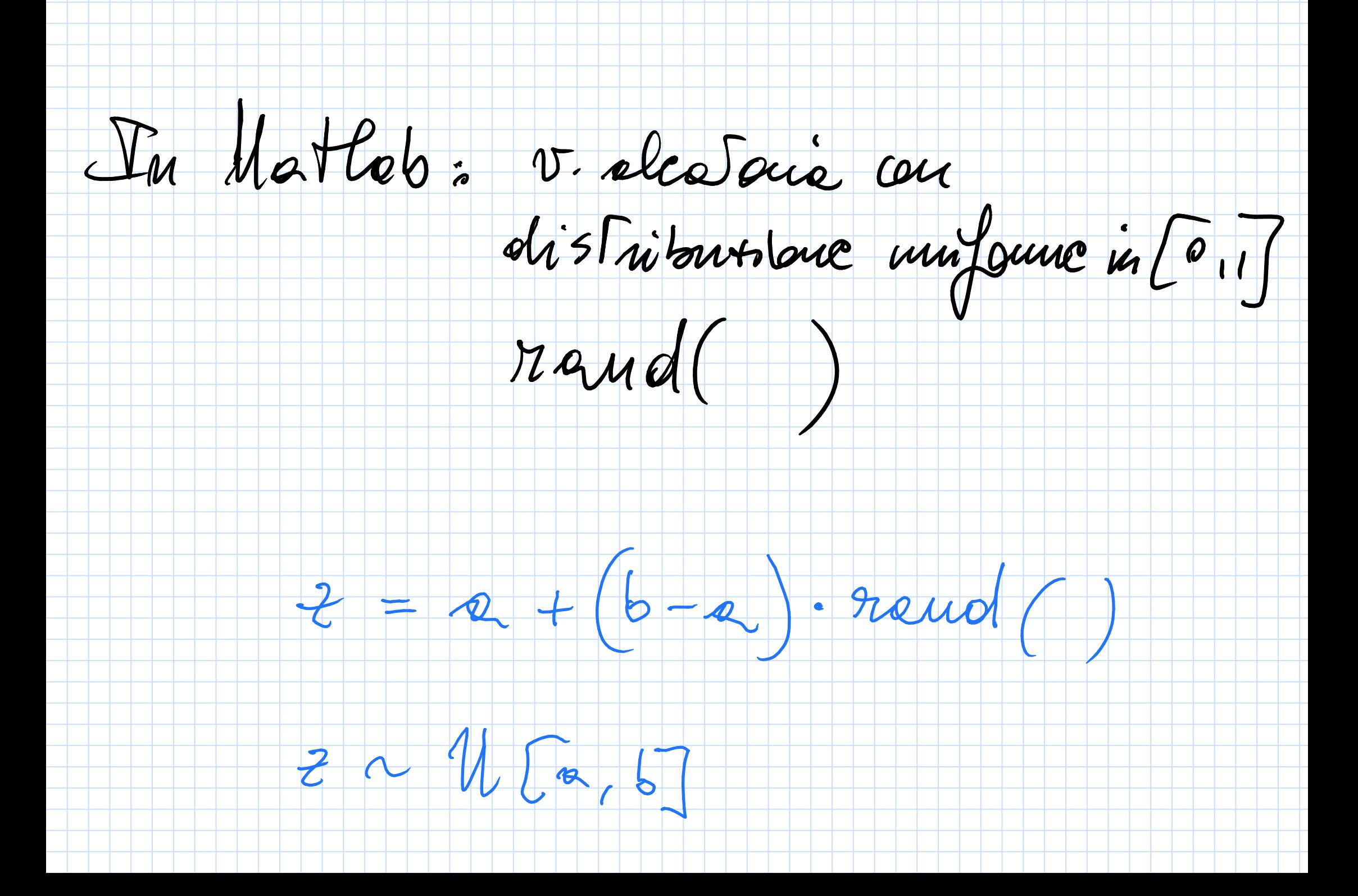

Altro coempo d'uso delle trosf. Lincou

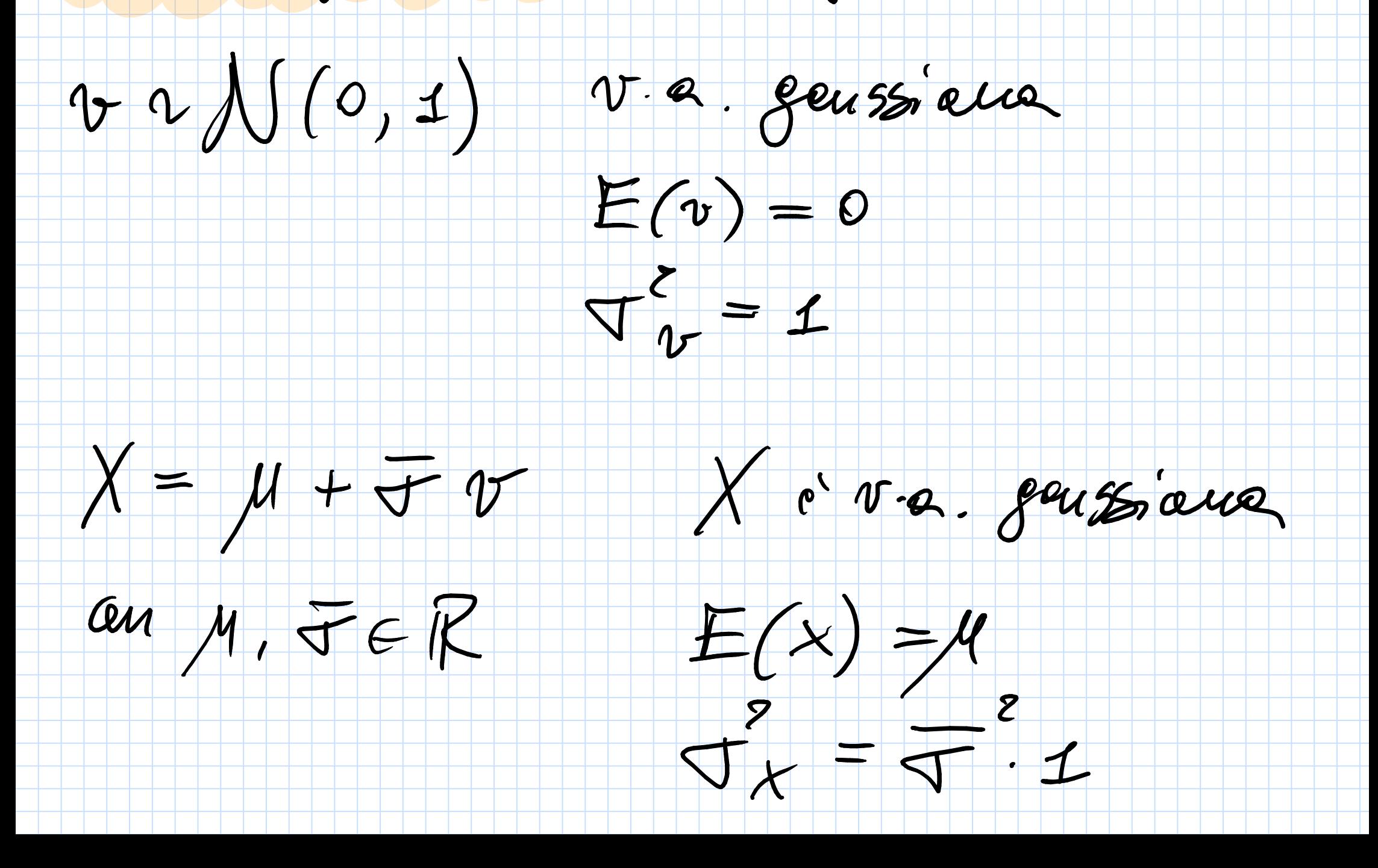

In Herles:

V.a. genssioner an rola attea  $\phi$ 

C neuveude 1:

 $r$ andn $()$ 

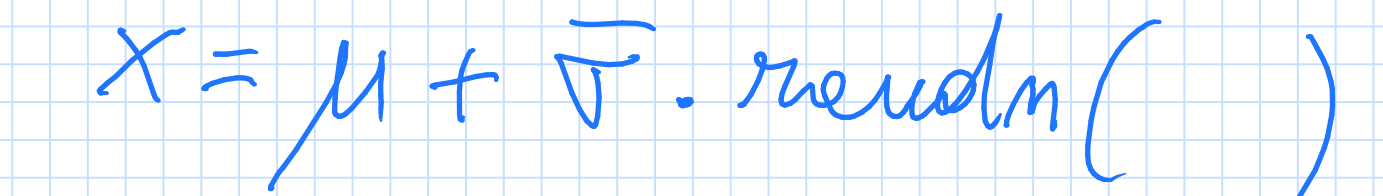

```
N = 1000;a = -2; b = +2;v_{\text{unit}} = a + (b-a) * rand(N,2);% N bidimensional random variables, with unif.
distribution in [-1 +1]
figure;
plot(v\_unif(:,1), v\_unif(:,2),... 'd','MarkerEdgeColor','b',...
         'MarkerFaceColor','b',...
        'MarkerSize',10);
grid on
hold on;
v_gauss = randn(N, 2);
% gaussian random varaible, with expected value 0 and\anglevariance 1
plot(v_gauss(:,1), v_gauss(:,2),...'o','MarkerEdgeColor','r',...
             'MarkerFaceColor','r',...
             'MarkerSize',10);
axis square
```
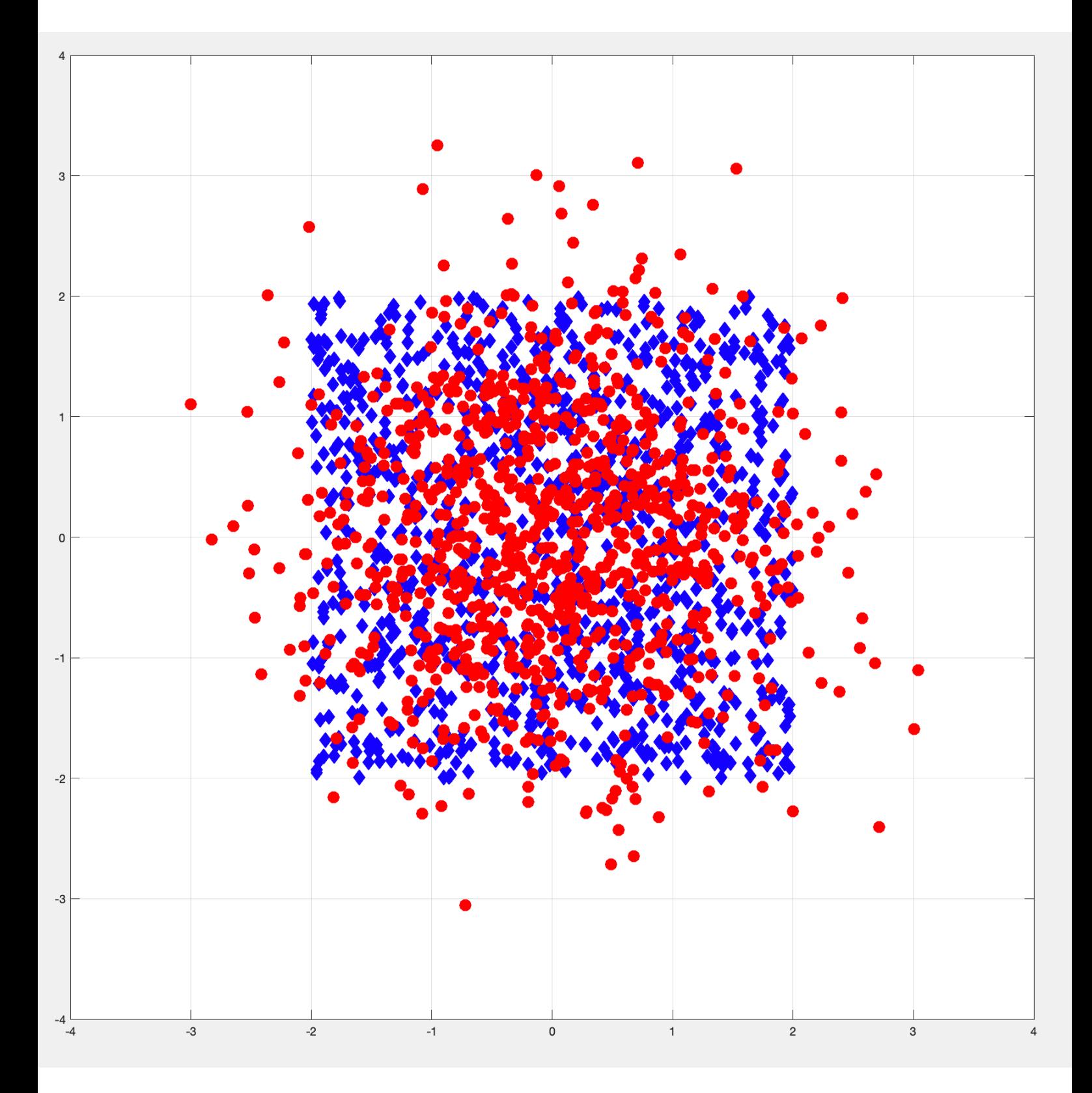